## Содержание

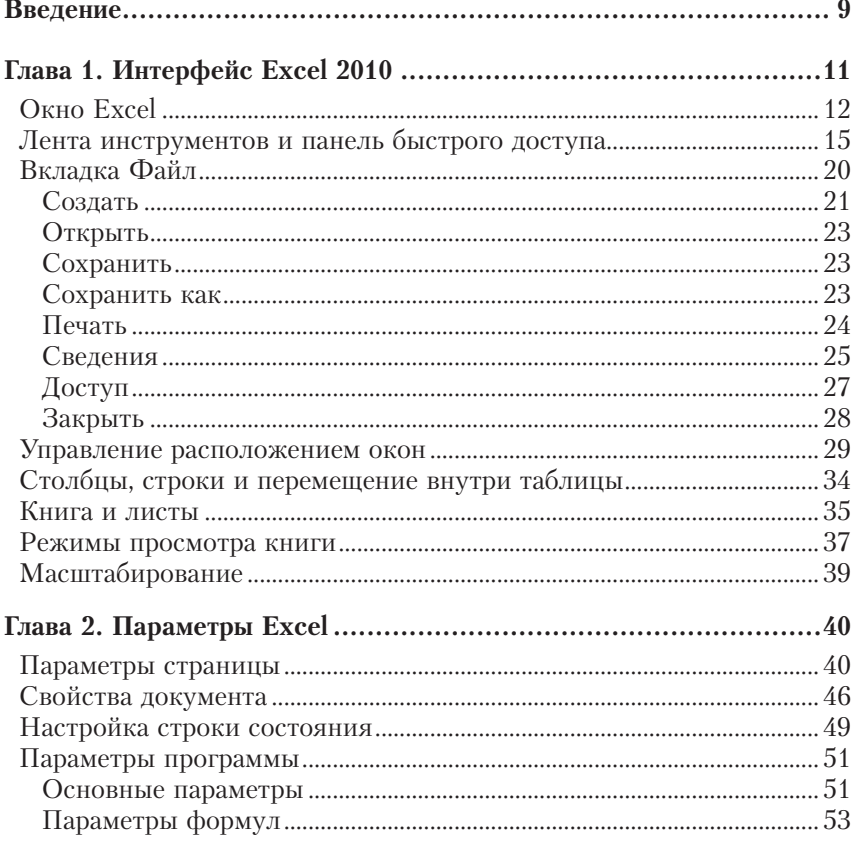

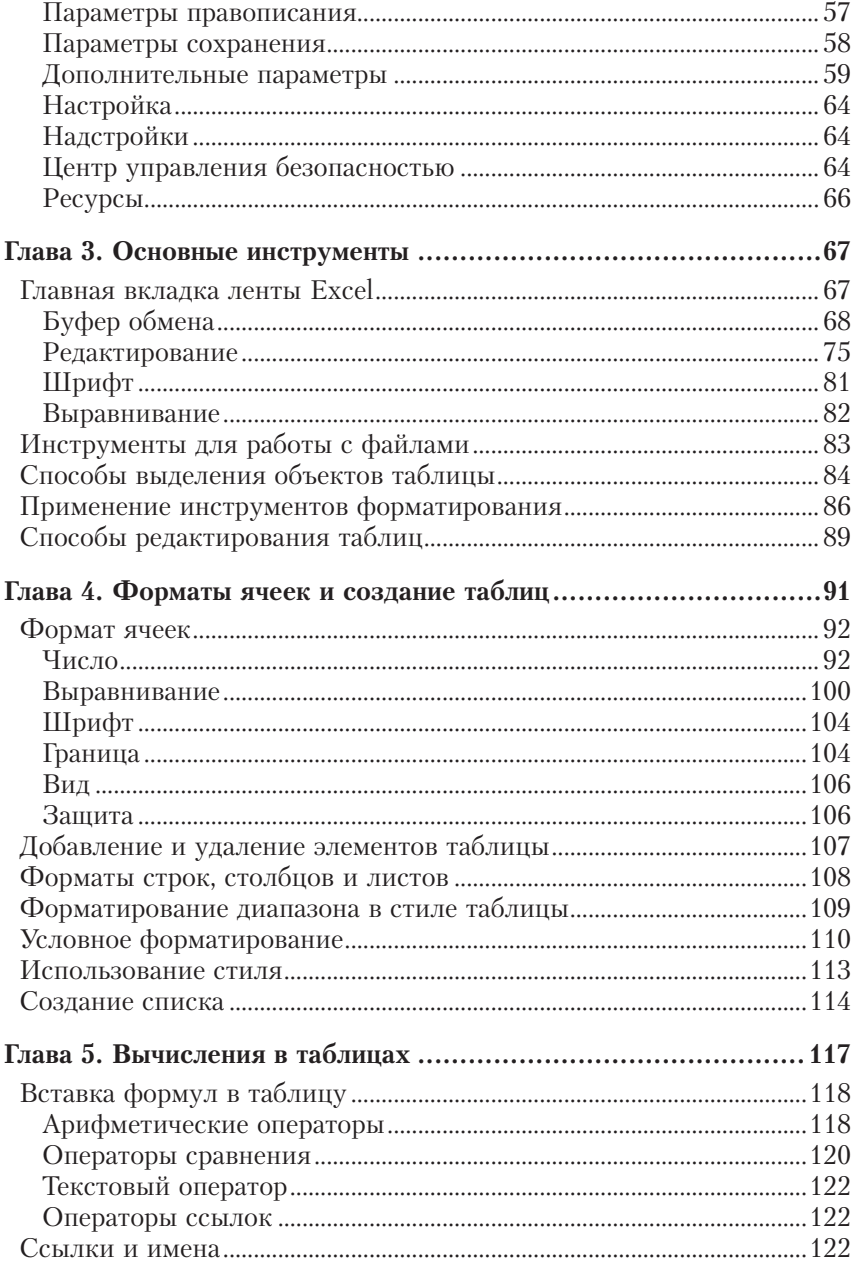

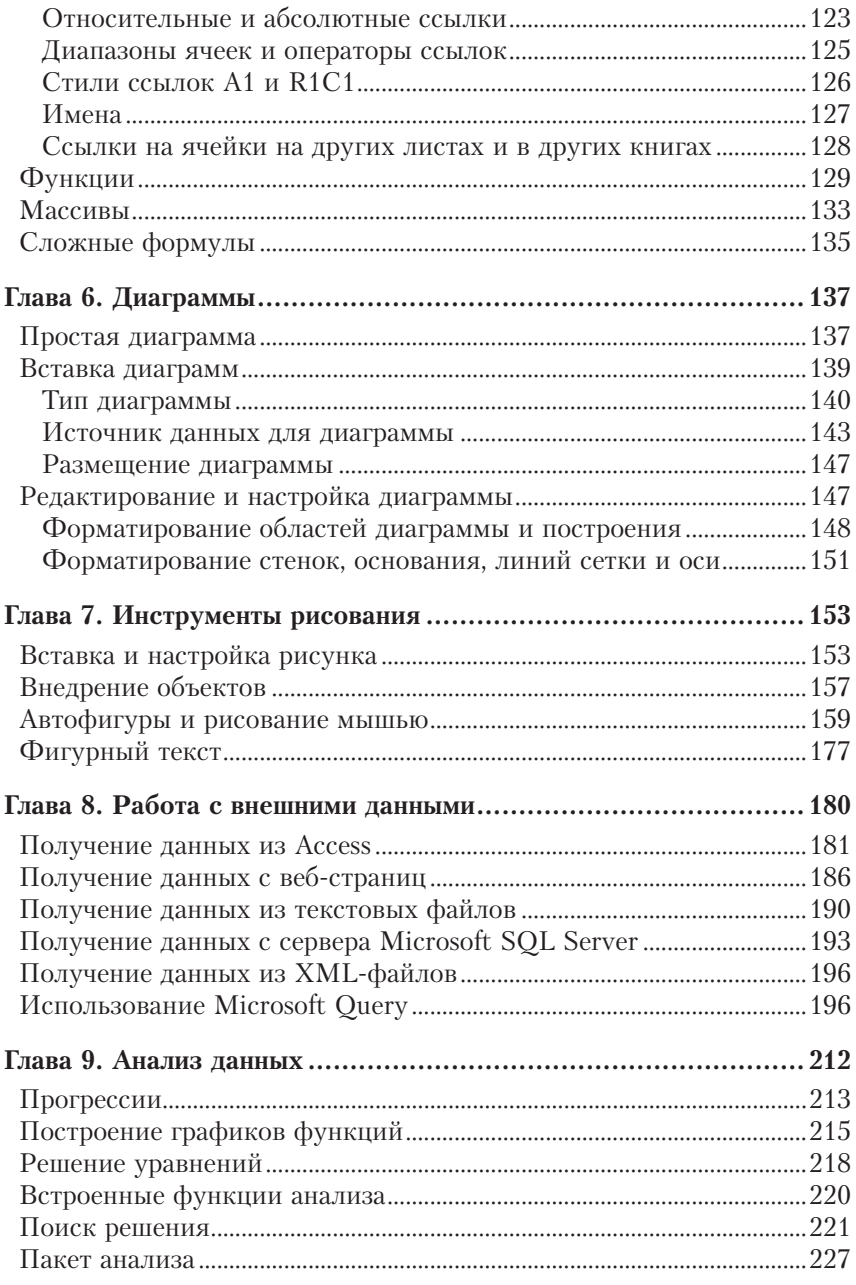

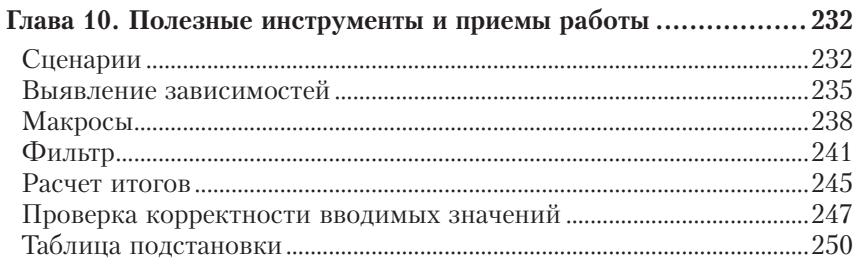